## Overloading Functions & Command Line Use in C++

CS 16: Solving Problems with Computers I Lecture #6

> Ziad Matni Dept. of Computer Science, UCSB

#### Announcements

- A reminder about Labs
  - Please make sure you READ the lab description BEFORE going to lab
  - Please make sure you understand the STYLING and REQUIREMENT parts of the lab
  - Please make sure to SIGN IN (or you will be counted as absent)

• Your 1<sup>st</sup> Midterm Exam is on THURSDAY (10/19)!!!

– You didn't forget, did you?!

#### Lecture Outline

- Overloading Functions
- Command-line Arguments

• Midterm Review

# MIDTERM #1 IS COMING! OCtober 19<sup>th</sup>!

- Material: <u>Everything</u> we've done, incl. up to Tue. 10/17
  - Homework, Labs, Lectures, Textbook
- Thursday, 10/19 in this classroom
- Starts at 2:00pm \*\*SHARP\*\* (come early)
- Ends at 3:15pm \*\*SHARP\*\*
- BRING YOUR STUDENT IDs WITH YOU!!!
- Closed book: no calculators, no phones, no computers
- Only 1 sheet (single-sided) of written notes
  - Must be no bigger than 8.5" x 11"
  - You have to turn it in with the exam
- You will write your answers on the exam sheet itself.

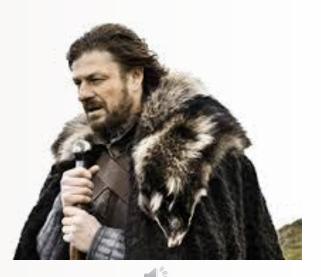

## What's on the Midterm#1? From the Lectures, including...

- Intro to Computers, Programming, and C++
- Variables and Assignments
- Boolean Expressions (comparison of variables)
- Input and Output on Standard Devices (cout, cin)
- Data Types, Escape Sequences, Formatting Decimal
- Arithmetic Operations and their Priorities
- Boolean Logic Operators
- Flow of Control & Conditional Statements

- Loops: for, while, do-while
- Types of Errors in Programming
- Multiway Branching and the switch command
- Generating Random Numbers
- Functions in C++: pre-defined, user-defined void functions, the main() function call-by-ref vs. call-by-value, overloading
- Command Line Inputs to C++ Programs
- No numerical conversions for Midterm 1!!!

## A Note on Programming Style

When naming variables, functions, etc...

- **Snake Case**: Using underscore character ('\_')
  - Example: mortgage\_amount function\_fun()
  - Associated with C, C++ programmers

Styling Requirements for Labs See announcement on Piazza

Not on Piazza yet? MUST TELL ME ASAP!!!

- **Camel Case**: Using upper-case letters to separate words
  - Example: MortgageAmount FunctionFun()
  - Associated with Java programmers
- For this class, YOU CAN USE EITHER!

## **Overloading Function Names**

- C++ allows more than one definition for the same function name
  - Called "overloading"
  - Very convenient for situations in which the "same" function is needed for different numbers or different types of arguments
- Overloading a function name:

providing more than one declaration and definition using the same function name

## **Overloading Examples**

**BIG Pro-Tip:** 

```
double average(double n1, double n2)
{
    return ((n1 + n2) / 2);
}
double average(double n1, double n2, double n3)
{
    return (( n1 + n2 + n3) / 3);
}
```

- Compiler checks the number and types of arguments in the function call and then decides which function to use automatically!
- So, with a statement like: cout << average( 10, 20, 30); the compiler knows to use the second definition

## **Overloading Rules in C++**

- Overloaded functions
  - Must have *different numbers* of formal parameters, but must all be the same type
    - e.g.: double average(int a, int b) VS. double average(int a, int b, int c)

#### OR

They can have the same number of parameters,

#### but must have at least one of them be of a *different type*

- e.g.: void print(int a) vs. void print(double a) vs. void print(char a)
- You can not overload function declarations that differ *only* by return type.

#### **Overloading a Function Name**

```
//Illustrates overloading the function name ave.
                  #include <iostream>
                  double ave(double n1, double n2);
                  //Returns the average of the two numbers n1 and n2.
                  double ave(double n1, double n2, double n3);
Example from
                  //Returns the average of the three numbers n1, n2, and n3.
Textbook, Ch. 4
                  int main()
                  {
                      using namespace std;
                      cout << "The average of 2.0, 2.5, and 3.0 is "
                            << ave(2.0, 2.5, 3.0) << end];
                      cout << "The average of 4.5 and 5.5 is "
                            << ave(4.5, 5.5) << endl;
                      return 0;
                                                      two arguments
                  }
                  double ave(double n1, double n2)
                      return ((n1 + n2)/2.0);
                  }
                                                                three arguments
                  double ave(double n1, double n2, double n3)
                  {
                      return ((n1 + n2 + n3)/3.0);
                  }
```

#### Output

```
The average of 2.0, 2.5, and 3.0 is 2.50000
The average of 4.5 and 5.5 is 5.00000
```

#### **Automatic Type Conversion**

- C++ will automatically converts types between **int** and **double** in multiple examples
  - E.g. If I divide integers, I get integers: 13/2 = 6
  - E.g. If I make one of these a double, I get a double: 13/2.0 = 6.5
- It does the same with overloaded functions, for example, given the definition: double mpg(double miles, double gallons) { return (miles / gallons); } what will happen if mpg is called in this way?

```
cout << mpg(45, 2) << " miles per gallon";</pre>
```

 The values of the arguments will automatically be converted to type double (45.0 and 2.0): The answer will be: "22.5 miles per gallon"

## Command Line Arguments with C++

- In C++ you can accept **command line arguments** 
  - That is, when you execute your code, you can pass input values at the same time
- These are arguments that are passed *into* the program *from* the OS command line
- To use command line arguments in your program, you must add 2 special arguments in the main() function
  - Argument #1 is the number of elements that you are passing in: argc (reserved name)
  - Argument #2 is a full list of all of the command line arguments: \*argv[] (reserved name, too)
    - This is an array pointer ... more on those in a later class...

#### Command Line Arguments with C++

- The main() function should be written as: int main(int argc, char\* argv[]) { ... }
- In the OS, to execute the program, the command line form should be: \$ program\_name argument1 argument2 ... argumentn
   *example:*
  - \$ sum\_of\_squares 4 5 6

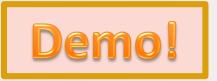

```
int main ( int argc, char *argv[] )
{
  cout << "There are " << argc << " arguments here:" << endl;
  for (int i = 0; i < argc; i++)
     cout << "argv[" << i << "] is : " << argv[i] << endl;</pre>
  return 0;
```

}

## argv[n] Is Always a Character Type!

- While **argc** is always an int (it's calculated by the compiler)...
- ...all you get from the command-line is **character arrays** 
  - This is a hold-out from the early days of C
  - So, the data type of argument being passed is always an array of characters (a.k.a. a C-string)
- To treat an argument as another type (like a number, for instance), you have to first *convert it inside your program*
- <cstdlib> library has pre-defined functions to help!

#### What If I Want an Argument That's a Number?

- <cstdlib> library has pre-defined functions to help!
- Examples: atoi(), atol(), and atof()
   Convert a character array into int, long, and double, respectively.

Example:

```
#include <iostream>
#include <cstdlib>
using namespace std;
int main(int argc, char *argv[]) {
  for(int i = 1; i < argc; i++)
      cout << atoi(argv[i]) << endl;
  return 0; }</pre>
```

#### **Midterm Review**

## What's on the Midterm#1? From the Lectures, including...

- Intro to Computers, Programming, and C++
- Variables and Assignments
- Boolean Expressions (comparison of variables)
- Input and Output on Standard Devices (cout, cin)
- Data Types, Escape Sequences, Formatting Decimal
- Arithmetic Operations and their Priorities
- Boolean Logic Operators
- Flow of Control & Conditional Statements

- Loops: for, while, do-while
- Types of Errors in Programming
- Multiway Branching and the switch command
- Generating Random Numbers
- Functions in C++: pre-defined, user-defined void functions, the main() function call-by-ref vs. call-by-value, overloading
- Command Line Inputs to C++ Programs
- No numerical conversions for Midterm 1!!!

## Midterm Prep

- 1. Lecture slides
- 2. Homework problems
- 3. Lab programs
- 4. Book chapters 1 thru 5\*

\*check the lecture slides (from lectures 1 thru 6) with it!!

Complete the following C++ code that is supposed to print the numbers 2, 3, 4, 5, 6:

int c = 0;while (\_\_\_\_\_) { cout << c+2 << " "; c++; } A. c < 7 B. c > 5C. (c + 2) < 6D. (c + 2) != 6E. c < 5

What is the exact output of this C++ code?

```
int prod(1);
for (int m = 1; m < 7; m+=2) prod *= m;
cout << "Total product is: " << prod << endl;</pre>
```

- A. Total product is: 720
- B. Total product is: 105
- C. Total product is: 48
- D. Total product is: 15
- E. Total product is: 1

#### Assuming precision is set to 1, the command cout << static\_cast<double>(5/2) returns \_\_\_\_\_ to the display:

A. 5.0 B. 5.2 C. 2.0 D. 2 ½ E. 2.5

If a command line is used as follows ('\$' is the command prompt):

\$ myProgram 6 0 JokersWild

Then what is the value of argv[0]?

A. 6

B. 0

#### C. 4

D. "myProgram"

E. "JokersWild"

#### Sample Question Short-Answer Coding

Write C++ code showing a function definition of distance() which takes 4 int values  $x_1$ ,  $x_0$ ,  $y_1$ , and  $y_0$  and returns a **double** data type that's equal to

$$\sqrt{(x_1 - x_0)^2 + (y_1 - y_0)^2}$$

Assume that the **cmath** lib has been imported.

double distance(int x1, int x0, int y1, int y0)

double a = pow(x1 - x0, 2); double b = pow(y1 - y0, 2); double z = sqrt(a + b); return z;

<u>Note</u>:

When I ask for "code", that means not a complete program. Otherwise I'd ask for a "program". Also, this

would be clear from the question.

#### **Sample Question**

#### That is, just look for syntax and logic errors

#### Find at Least 10 Mistakes

(ignore styling conventions)

```
#include <iostream>
       1
                                     ......
           #include <stringer>
       2
                                  ------2: Should be: <string>
       3
           using namepaces std:
                                  3: Should be: using namespace std;
       4
       5
           int main () {
                                    .....
             int number; x = 0;
       6
                                        6: Should be: int number, x = 0;
       7
             string word;
       8
             cout << "Enter an integer: /n"; ......9: Should be: \n</pre>
       9
             cin >> number
                                  10
             cout << "Enter a string: \n";</pre>
       11
                                         .....
       12
             cin << word;</pre>
                                  11: Should be: cin >> word;
       13
             while (x < number);</pre>
       14
                                  14: Must remove the ; at the end
       15
                                  ......
               cout << words << " "; ...... 16: Should be: cout << word << " ";
       16
       17
               x+++;
                                  ------17: Should be: x++
       18
                                  .....
             cout >> endl; return 0; .....19: Should be: cout << endl; return 0;</pre>
       19
       20
10/17/2017
```

#### **YOUR TO-DOs**

- STUDY FOR YOUR MIDTERM!!
- Turn in HW3 on Thursday
- Lab 3 is NOT DUE UNTIL MONDAY 10/23!!!!
   Lab 4 follows the usual schedule. Starts Mon. 10/23; Due Fri. 10/27
- HW4 will be released on Thursday, will be due in 1 week.
   Visit Prof's and TAs' office hours if you need help!

#### Good Luck!!!!

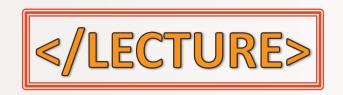